## **春日井 Free\_Wi-Fiのご利用手順**

春日井 Free\_Wi-Fi (SSID:Aichi\_KASUGAI\_FREE\_Wi-Fi) をはじめてご利用いただく際は、利用者 登録が必要になります。手順は以下のとおりです。

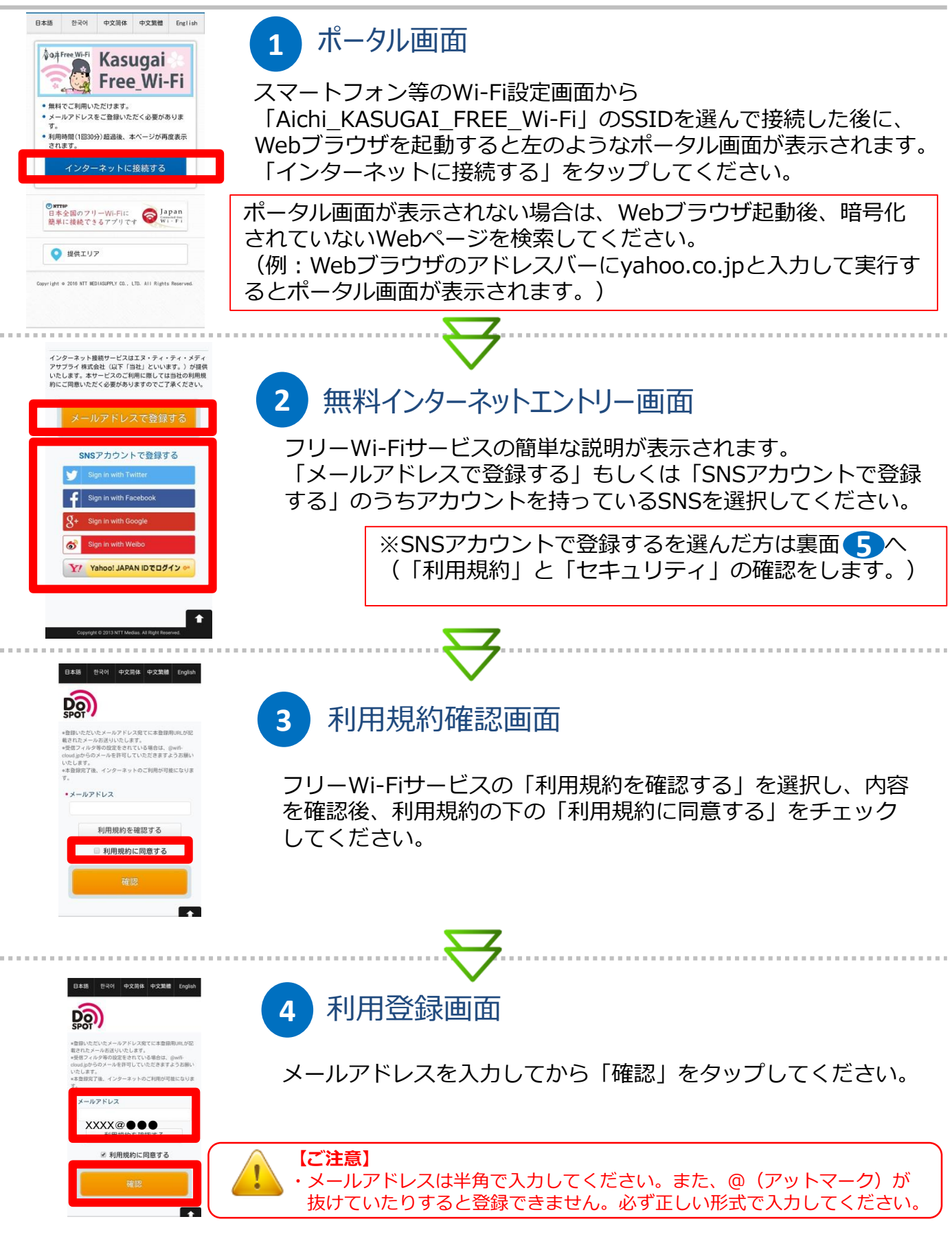

(裏面につづく)

## **春日井 Free\_Wi-Fiのご利用手順**

● 子育てに<br>※ 役立つ情報

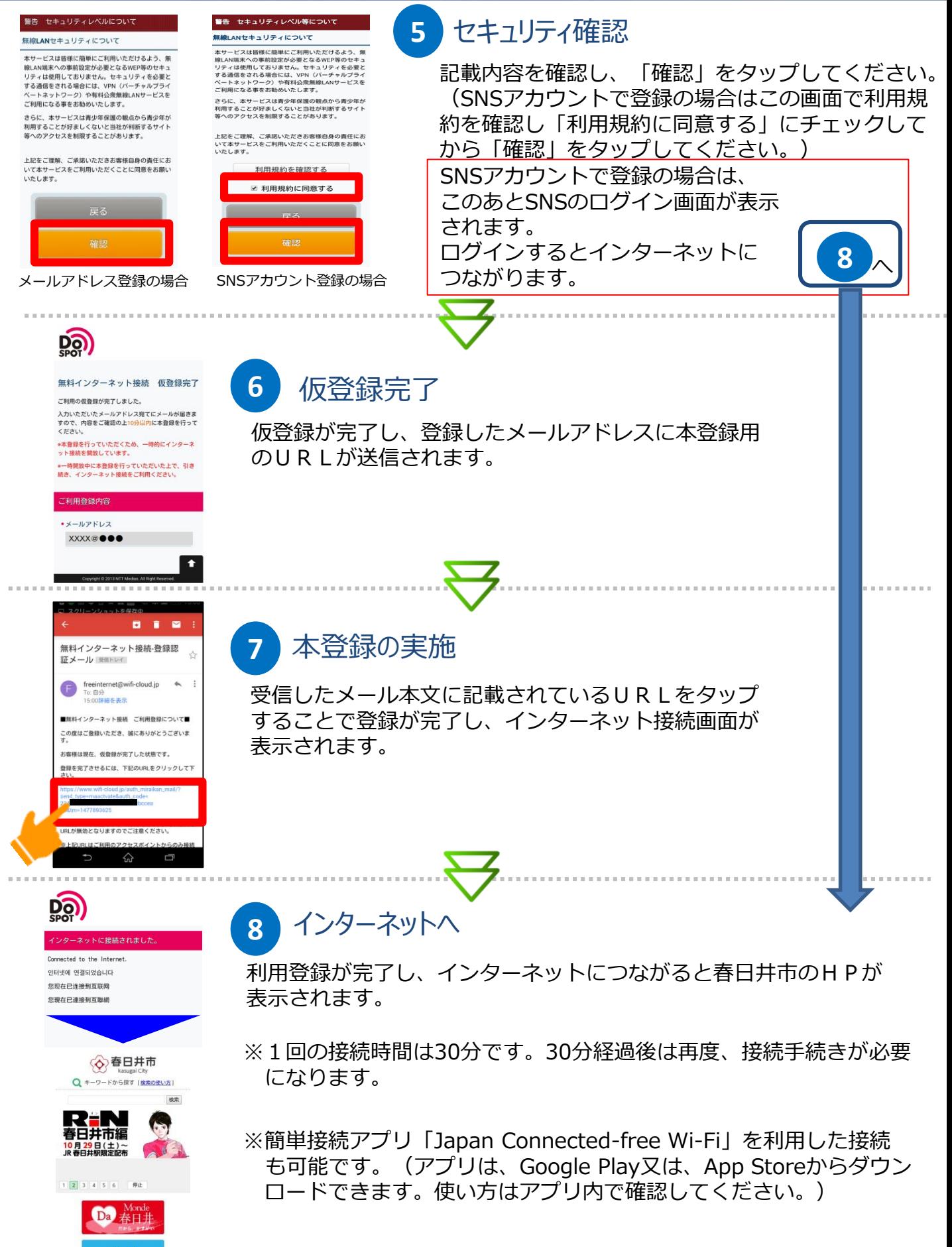